### $<< 2009$ AutoCAD  $2009$

 $<< 2009$ AutoCAD  $2009$   $>> 2009$ 

- 13 ISBN 9787894760906
- 10 ISBN 7894760900

出版时间:2009-1

页数:294

PDF

http://www.tushu007.com

# $<< 2009$ AutoCAD  $2009$   $>>$

 $2009$ 

 $\mu$ DIY  $2009$  $3$ 

### <<2009AutoCAD 2009 >>

AutoCAD 2009 AutoCAD 2009 AutoCAD 2009

17 AutoCAD 2009

AutoCAD2009

# $<< 2009$ AutoCAD  $2009$   $>> 2009$

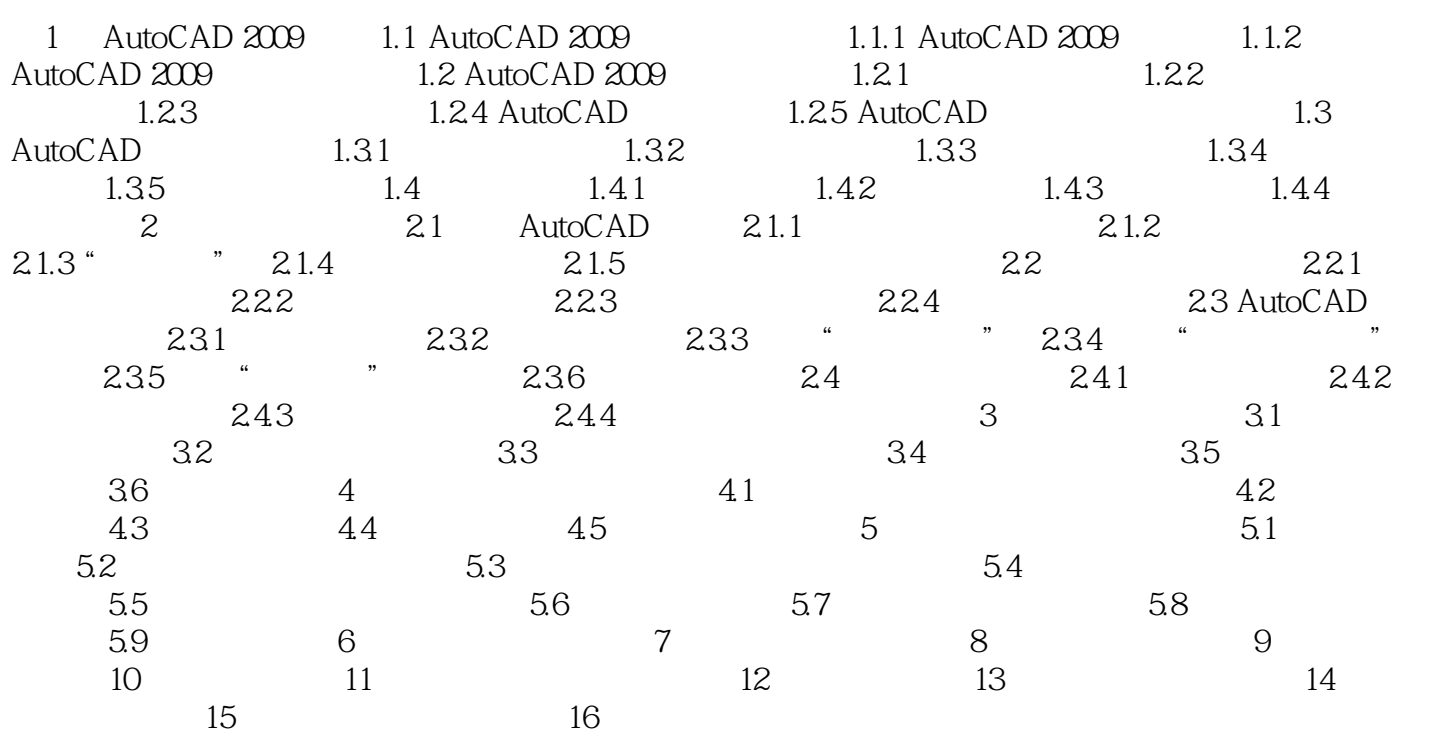

### $<< 2009$ AutoCAD  $2009$

2009AutoCAD 2009

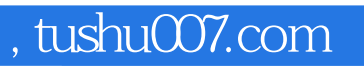

# $<< 2009$ AutoCAD  $2009$

本站所提供下载的PDF图书仅提供预览和简介,请支持正版图书。

更多资源请访问:http://www.tushu007.com